# Visit Huntington Beach Partner Portal Training Guide How to Add Images to Your Business Listing

## Where to access the Partner Portal:

https://SurfCityUSA.Extranet.SimpleviewCRM.com/login/

You can also access this link at the bottom of any page on SurfCityUSA.com by clicking "Partner Portal Login".

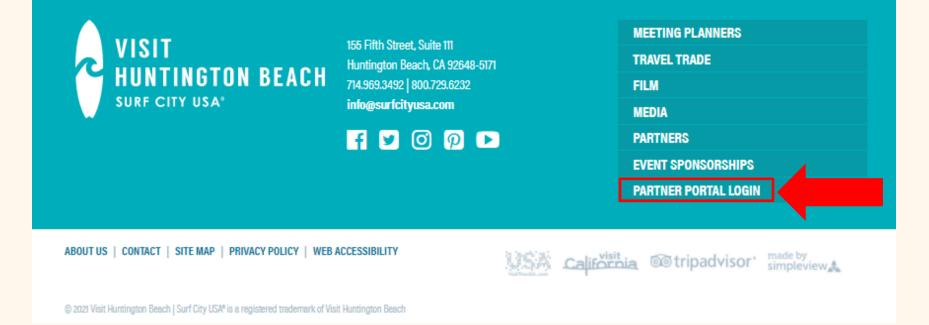

# Don't know your login info?

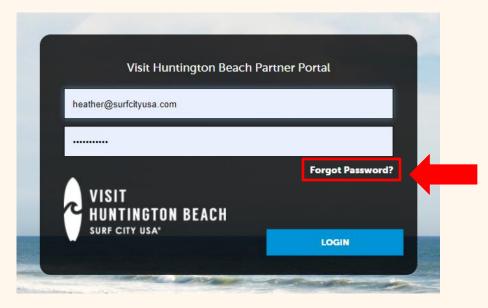

Try using the "Forgot Password" option to have your password reset and emailed to you. If you don't know the email account that was used to create your account, email <u>Heather@SurfCityUSA.com</u> for assistance.

# **Visit Huntington Beach**

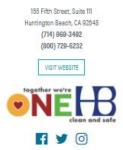

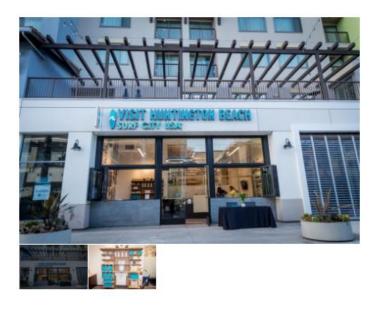

<

| DVERVIEW |
|----------|
|          |
|          |

Stop by the Visit Huntington Beach store to get official Surf City USA merchandiae! While there, pick up the official Huntington Beach Visitor Guide, visitor maps, walking tours, and information about local restaurants, activities, and attractions. Images are one of the most important parts of your business listing. Not only do these images provide visitors and residents with what to expect when visiting your business, but images can be used in other areas of SurfCityUSA.com, newsletters, social media, media pitches, and marketing campaigns.

Images are also required if you create an event or special offer in the Partner Portal.

#### Image requirements:

High-resolution horizontal jpg photographs only. Flyers, logos, or other graphics will not be used.

Visit Huntington Beach reserves the right to use alternate photos if inappropriate photos are provided.

# **View and Edit Your Media**

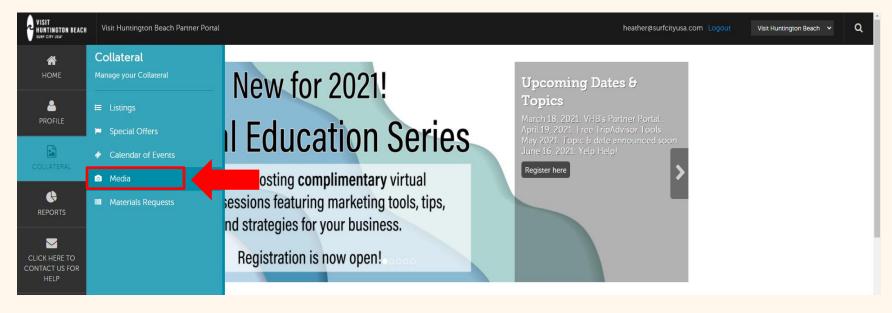

After logging into the Partner Portal, use the icons on the left-hand side of the screen to click **Collateral** and choose **Media**.

| HOME                            | Media                                                       |                  |                  |               |                 |
|---------------------------------|-------------------------------------------------------------|------------------|------------------|---------------|-----------------|
| PROFILE                         | <ul> <li>Filters (0)</li> <li>Account is one of:</li> </ul> |                  | 🏶 Manage Filters |               |                 |
|                                 | CHOOSE -                                                    |                  |                  |               |                 |
|                                 | APPLY FILTERS                                               |                  |                  |               |                 |
| CLICK HERE TO<br>CONTACT US FOR | ADD NEW MEDIA                                               |                  |                  |               | Go to Page: 1 🔊 |
| HELP                            | Actions Title                                               | Description      | Image            | Listing Count | \$              |
|                                 | VHB Office                                                  |                  |                  | 1             |                 |
|                                 | VHB Office Merchandise                                      |                  |                  | 1             |                 |
|                                 | Visit Huntington Beach Staff                                | 2016 staff photo |                  | 0             |                 |
|                                 |                                                             |                  |                  | Page 1 of 1   | Go to Page: 1 👂 |

Here you can view all of the images in your account including the title, description, and whether or not they are associated with a business listing.

# Add or Remove Images from Your Business Listing

| Image: Second second secon |                                 | Media                        |                  |                  |                    |              |
|----------------------------------------------------------------------------------------------------|---------------------------------|------------------------------|------------------|------------------|--------------------|--------------|
| REPORTS   CURRENTING   CURRENTING   Contract us no   NEW MEMA   Cators   Time   Description   Image   Cators   VHB Office   VHB Office   VHB Office   Cators   VHB Office   Cators   VHB Office   Cators   VHB Office   Cators   VHB Office   Cators   VHB Office   Cators   VHB Office   Cators   VHB Office   Cators   VHB Office   Cators   VHB Office   Cators Cators </th <th>£</th> <th>Account is one of:</th> <th></th> <th>🏶 Manage Filters</th> <th></th> <th></th>                                                                                                    | £                               | Account is one of:           |                  | 🏶 Manage Filters |                    |              |
| ADD NEW MEDIA     Actions     The new new new new new new new new new ne                                                                                                    |                                 | APPLY FILTERS                |                  |                  |                    |              |
| Image: State of the office     Image: State of the office     Image                                                                                                    | CLICK HERE TO<br>CONTACT US FOR | ADD NEW MEDIA                |                  |                  | 🔇 Page 1 of 1 🔊 Gc |              |
| VHB Office     VHB Office     VHB Office Merchandise     VHB Office Merchandise     VHB Off                                                                                                    | HELP                            | Actions Title                | Description      | Image            | Listing Count      | •            |
| Image: Second second second                     |                                 | VHB Office                   |                  |                  | 1                  |              |
|                                                                                                    |                                 | VHB Office Merchandise       |                  |                  | 1                  |              |
| C Page 1 of 1 S Go to Page: 1                                                                                                    |                                 | Visit Huntington Beach Staff | 2016 staff photo |                  | 0                  |              |
|                                                                                                    |                                 |                              |                  |                  | 🔇 Page 1 of 1 🔊 Go | to Page: 1 🔊 |

You have the option to add or remove images from your business listing. You can also fully delete an image from your account.

To add a new image, click the blue Add New Media button.

#### Add New Media

| HOME                            | New Media           |                                                                                                    |                              |  |  |  |  |  |  |
|---------------------------------|---------------------|----------------------------------------------------------------------------------------------------|------------------------------|--|--|--|--|--|--|
|                                 | SAVE                | Media Information                                                                                                    |                              |  |  |  |  |  |  |
| COLLATERAL                      | CANCEL<br>Sections: | Please provide horizontal high resolution jpg photographs only using the image option under Type. Event flyers, logos, or other graphics will not be used. Visit HB reserves the right to use alternate photos if inappropriate photos are provided. Video links may also be submitted via the YouTube option under Type. |                              |  |  |  |  |  |  |
| <b>(</b>                        | Media Information   | Account: «Required Title                                                                                                    | e: «Required                 |  |  |  |  |  |  |
| REPORTS                         |                     | Visit Huntington Beach 🗸 Vi                                                                                                    | isit Huntington Beach Office |  |  |  |  |  |  |
|                                 |                     | Type: «Required Sort                                                                                                    | t Order:                     |  |  |  |  |  |  |
| CLICK HERE TO<br>CONTACT US FOR |                     | Image v                                                                                                    |                              |  |  |  |  |  |  |
| HELP                            |                     | Description:                                                                                                    |                              |  |  |  |  |  |  |
|                                 |                     |                                                                                                    |                              |  |  |  |  |  |  |
|                                 |                     |                                                                                                    |                              |  |  |  |  |  |  |
|                                 |                     | File: 4Required                                                                                                    |                              |  |  |  |  |  |  |
|                                 |                     |                                                                                                    |                              |  |  |  |  |  |  |
|                                 |                     |                                                                                                    |                              |  |  |  |  |  |  |
|                                 |                     | BROWSE         REMOVE           You can drag a file to the page to replace this file or use the "Browse" button                                                                                                    |                              |  |  |  |  |  |  |
|                                 |                     | Listings:                                                                                                    |                              |  |  |  |  |  |  |
|                                 |                     | VISIT HUNTINGTON BEACH (PENDING) / WEBSITE / SHOPPING / GIFTS/SOUVENIRS - 1123 -                                                                                                    |                              |  |  |  |  |  |  |

Complete the fields and upload a photo from your computer. We can only accept high-resolution horizontal jpg photographs. Vertical images, flyers, logos, or other graphics will not be used.

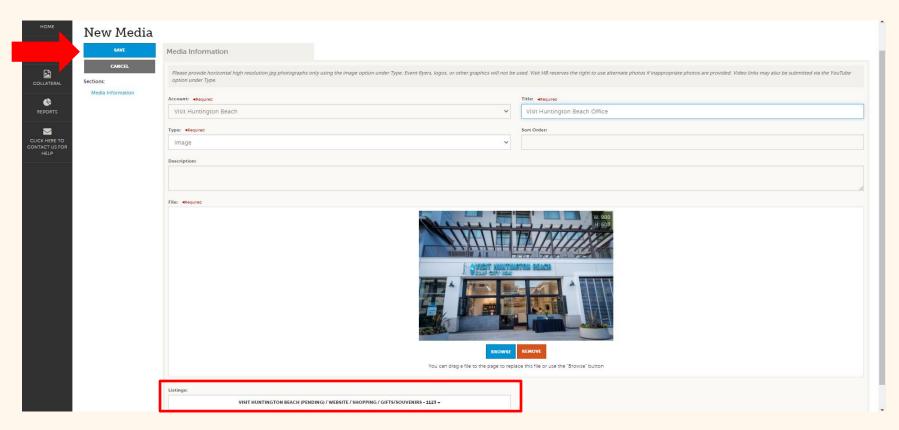

If you want the image to be displayed on your business listing, use the **Listings** dropdown box at the bottom to select the appropriate listing. You have the option to select multiple listings if applicable to your business.

Don't forget to click the blue **Save** button when finished.

# **Remove Media from a Listing**

|                                 | Media                          |                  |                  |               |                 |
|---------------------------------|--------------------------------|------------------|------------------|---------------|-----------------|
| PROFILE                         | Filters (0)                    |                  | 🌣 Manage Filters |               |                 |
| COLLATERAL                      | Account is one of:<br>CHOOSE - |                  |                  |               |                 |
|                                 | APPLY FILTERS                  |                  |                  |               |                 |
| CLICK HERE TO<br>CONTACT US FOR | ADD NEW MEDIA                  |                  |                  | Page 1 of 1   | Go to Page: 1 👂 |
| HELP                            | Actions Title                  | Description      | Image            | Listing Count | •               |
|                                 | VHB Office                     |                  |                  | 1             |                 |
|                                 | VHB Office Merchandise         |                  |                  | 1             |                 |
|                                 | Visit Huntington Beach Staff   | 2016 staff photo |                  | 0             |                 |
|                                 |                                |                  |                  | Page 1 of 1 🔊 | Go to Page: 1 🔊 |

From the Media page under Actions, click the **blue pencil icon** of the image you want to remove from a listing.

| НОМЕ                                                                                                    | Update Medi                              | a                                                                                                    |                                    |                                                                                                    |  |  |  |  |  |
|----------------------------------------------------------------------------------------------------|------------------------------------------|----------------------------------------------------------------------------------------------------|------------------------------------|----------------------------------------------------------------------------------------------------|--|--|--|--|--|
|                                                                                                    | SAVE                                     | Media Information                                                                                                    |                                    |                                                                                                    |  |  |  |  |  |
| COLLATERAL                                                                                                    | CANCEL<br>Sections:<br>Media Information | Please provide horizontal high resolution jpg photographs o<br>photos are provided. Video links may also be submitted via th |                                    | ogos, or other graphics will not be used. Visit HB reserves the right to use alternate photos if inappropriate |  |  |  |  |  |
| -                                                                                                    | Media Information                        | Account:  «Required                                                                                                    |                                    | Title:  Required                                                                                               |  |  |  |  |  |
|                                                                                                    |                                          | Visit Huntington Beach                                                                                                    | ~                                  | VHB Office                                                                                                    |  |  |  |  |  |
|                                                                                                    |                                          | Type: <a>Required</a>                                                                                                    |                                    | Sort Order:                                                                                                    |  |  |  |  |  |
| CLICK HERE TO<br>CONTACT US FOR                                                                                             |                                          | Image                                                                                                    | ~                                  | 1                                                                                                    |  |  |  |  |  |
| HELP                                                                                                    |                                          | Description:                                                                                                    |                                    |                                                                                                    |  |  |  |  |  |
|                                                                                                    |                                          |                                                                                                    |                                    |                                                                                                    |  |  |  |  |  |
|                                                                                                    |                                          | Image Preview:                                                                                                    |                                    | <i>m</i>                                                                                                    |  |  |  |  |  |
| Note: Once created, the image/file associated with the media record can no longer be modified. You must create a new image. |                                          |                                                                                                    |                                    |                                                                                                    |  |  |  |  |  |
|                                                                                                    |                                          |                                                                                                    |                                    |                                                                                                    |  |  |  |  |  |
|                                                                                                    |                                          | Listings:<br>VISIT HUNTINGTON BEACH (PENDING) / WEBSITE / SI                                                                 | HOPPING / GIFTS/SOUVENIRS - 1123 - |                                                                                                    |  |  |  |  |  |
|                                                                                                    |                                          | Visit Huntington Beach (Pending) / Website / Shopping / G                                                                    | ifts/Souvenirs - 1123✔             |                                                                                                    |  |  |  |  |  |

Use the Listings dropdown box at the bottom to unselect the business listing you want to remove the image from. Click the blue **Save** button when finished.

## **Delete an Image**

|                                 | Media                                                                         |                              |                  |                  |               |                 |
|---------------------------------|-------------------------------------------------------------------------------|------------------------------|------------------|------------------|---------------|-----------------|
|                                 | <ul> <li>Filters (0)</li> <li>Account is one of:</li> <li>CHOOSE -</li> </ul> |                              |                  | 🌣 Manage Filters |               |                 |
|                                 | APPLY FILTERS                                                                 |                              |                  |                  |               |                 |
| CLICK HERE TO<br>CONTACT US FOR | ADD NEW MEDIA                                                                 |                              |                  |                  | Page 1 of 1   | Go to Page: 1 👂 |
| HELP                            | Actions                                                                       | Title                        | Description      | Image            | Listing Count | \$              |
|                                 | ×                                                                             | VHB Office                   |                  |                  | 1             |                 |
|                                 | / × @                                                                         | VHB Office Merchandise       |                  |                  | 1             |                 |
|                                 | 1 × 2                                                                         | Visit Huntington Beach Staff | 2016 staff photo |                  | O             |                 |
|                                 |                                                                               |                              |                  |                  | Page 1 of 1   | Go to Page: 1 🔊 |

To completely remove an image from your account and business listing, use the red X.

Questions? Contact <u>Heather@SurfCityUSA.com</u>.